#### Photoshop CS6 With Product Key For Windows

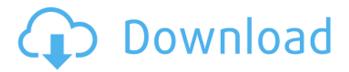

# Photoshop CS6 Crack+ With Product Key [Mac/Win] [Latest-2022]

Figure 4-1 shows a partially created page for an ad for Microsoft Word 2007. At the bottom of the figure, a layer with the photo is selected. To see the layer at full size, double-click the layer thumbnail in the Layers panel (left side) or choose View > Thumbnails or press Ctrl+J. You can also select a layer using the Layer menu, which opens the Layers panel (left side). \*\*Figure 4-1:\*\* You can create a layered file to work with many different aspects of your photo. Photoshop has a number of capabilities that help you handle complicated projects. It includes layers, paths, selections, the Lasso tool, and the Content-Aware Move and Healing tools. A new, highly useful feature, Content-Aware technology, can recognize content in a photo and

adjust it accordingly. Understanding the different tools available in Photoshop This section takes an introductory look at the different tools available in Photoshop. You don't need to know everything about all of these tools to use Photoshop — just the ones you use most often. In other words, rather than try to cover all of the tools in the book, in this section we concentrate on just the ones we use most often. If you're a Photoshop veteran, skip the section on the Layer panel and jump to the Layer panel's Essentials section, later in this chapter. For a very comprehensive review of the tools, check out Photoshop's Help system by choosing Help Help. You can also check out Adobe's online tutorial. \(\) (If you're viewing this in a Web browser, you need to visit the Help menu and go to the section that interests you. On the DVD, you can simply press the Index button to find the chapters you need to read.) The Tools panel controls the basic tools that you use to modify an image. To access the Tools panel, choose Window Tools. Figure 4-2 shows the Tools panel, which has the following basic tools: Backstage (or Control panel) menu: This menu of options lets you adjust the settings of the tools in the Tools panel. If the keyboard shortcut Ctrl+K doesn't work for you, open the Options dialog box (View menu) and navigate to the Keyboard tab. Click the Shortcuts button and make sure Photoshop sees the keyboard shortcut Ctrl+

## Photoshop CS6 [Win/Mac]

Adobe Photoshop is a graphics software application developed by Adobe Systems and is used for raster graphics editing and photo editing. This guide will show you how to download the latest version of Adobe Photoshop and perform basic tasks on a Mac using it. If you want to learn how to use Adobe Photoshop on your iPhone or iPad, see our iOS Photoshop tutorials. What is Photoshop? Photoshop is a multi-function suite of powerful image editing and processing tools developed by Adobe Systems. The most famous incarnation of the program is the professional version Photoshop, an image editing software for PC. The program is available on OS X. Another version of Photoshop is Adobe Photoshop Elements. It is a free Mac and PC image editing software for hobbyists and photographers, or anyone who wants to edit images and edit photos online. Adobe Photoshop Elements is a Java-based software application built on Adobe's sophisticated open source components. Some of Photoshop Elements features include: Adjust the color of an image Remove red eye Add some basic effects such as blurring, image stabilization, and lens distortion Separate an image into its separate layers Create documents with text, graphics, and photos Use smart object technology Create a GIF animation

Apply filters to an image Cropping photos Draw basic shapes, lines, and freehand Use brushes to paint in an image Liquify, clone, or distort an image Recolor an image Resize images Work with PSD, PDF and IPEG files Create desktop publishing and publish web pages Share photos online Take photos with your webcam Retouch a photo or someone's face Create a collage Included Effects You can download a plethora of effects for Photoshop from the Photoshop community online. For example, the following are some of the effects you can use: Add vintage look to a photo Retouch skin Reinforce textures Change or recreate a photo's colors Add photo effects Create a photo mosaic Applying a gradient to your photo Create a high-energy look Whiten teeth or skin Turn a photo into a painting Change the color of your eyes Adobe Photoshop Features The following are the basic features of Photoshop: Downloading Photoshop 388ed7b0c7

#### **Photoshop CS6 Crack + Free**

As the New York City Marathon looms (Sept. 29), here's a list of recommendations: Runners in training should eat plenty of carbs. They're necessary for speed and endurance and should be given in the form of sweets and breads like bagels and breadsticks. Traffic and mass transit aren't much of a challenge. Lots of runners take the subway and bus, and many others run the route before work. Don't be in a hurry to get your hands on a high-end GPS watch. They can be expensive, and you don't want to pay good money to find that after 19 miles you aren't exactly where you think you are. Find a pacer if you can. Talk to your local running club, or try to find a pace group online. Pacing is a good way to run into a friend or find a long-distance running buddy, as long as it's someone you trust. Buy an old running watch. I use a watch from the early '90s that I bought for \$10.00 on Amazon. Timex, anyone? It's also cheap to replace when your battery fails. No word on the air quality, but the expected high temperatures and humidity should be perfect for those who like to train in the heat (very few, I suspect). --- Register now for New York City Marathon's Live & Virtual Challenge: Take in a live running experience from

the race course or live stream a race from your computer, tablet or phone. Make sure to watch the coverage of the 100th anniversary race on NBC, from 8:00 to 11:00 a.m. ET / 5:00 to 8:00 a.m. PT. Coverage on NBC will include a preview of this year's women's course, including a detailed look at the iconic route from the Staten Island Ferry Terminal, --- Check out NBC's other stories about the race: Watch a Facebook Live on the men's course of the New York City Marathon from 2 to 5 a.m. ET on Sept. 24, 2013. The women will run their marathon on Sept. 29. --Follow @gregorykoch and @nytimesphoto on Twitter. Lens is also on Facebook. it on. It was a bit hard but I ended up going to the pool for a while. That was great. P.S. Ask everyone for their picture. If they refuse

#### What's New In?

Notes from Around the World If there were an election today and Donald Trump was running against Hillary Clinton, Clinton would win the presidency. Probably would win by a bigger margin than Obama did, too. Despite the fact that Donald Trump is actually quite unpopular and hasn't even won a single primary, Hillary Clinton is heading into the general election with many more votes, endorsements and voters supporting her. You see,

it's been quite obvious for quite some time now that Hillary is going to win and the only question is by how much. I mean, this election is a lock for Hillary... and if that wasn't enough, listen to this: And now listen to this: This is Hillary Clinton. This is the first time in American history a woman has received the nomination from a major political party. Once again, this is our candidate: She's our candidate: This is not a good look. Hillary Clinton is winning the general election even when she looks like a lunatic. And what's worse is that she's getting a pass from the media. When she looks like a lunatic, she's not considered to be a lunatic. But when her friends act like lunatics, she's a lunatic. When she acts like a lunatic, the media ignores her lunacy, and Hillary actually wins. One of my first blog posts ever that had an impact was the one I wrote about how the media treated Obama. The Huffington Post, for example, mentioned it in a subsequent article. When I brought up the media's tendency to ignore lunacy and run with lies, people generally told me I was crazy. I got bitched out for bringing it up. If I had a time machine and could go back in time, I would warn you about the upcoming election. Hillary is going to win the election. Everyone, including Hillary, knows this. The public is going to allow it. And if I were you, I wouldn't be working for Hillary Clinton. — Kyle Mantyla is the editor of Real Clear Politix.Q: How to use an object

to create a view in angularJS I've added a list of the attendees into a table format. Then I want to display the person's name and email. When

### **System Requirements For Photoshop CS6:**

OS: Windows XP Service Pack 3 Windows Vista Service Pack 2 Windows 7 Windows 8/8.1/10 Processor: 800MHz Dual Core or faster Memory: 1GB of RAM Graphics: 256MB of RAM DirectX: Version 9.0c Hard Drive: 500MB of available space How to install: Download the latest version of the game and extract the contents into the main directory of your Skyrim game installation. You can find more information on the Skyrim

http://journalafrique.com/photoshop-2022-version-23-1-install-crack-free-x64/

https://johnsonproductionstudios.com/2022/07/04/photoshop-2022-version-23-0-1-crack-full-version-3264bit-updated-2022/

http://epicphotosbyjohn.com/?p=19838

https://wakelet.com/wake/RndizLa6uJSfUabda5AiR

http://NaturalhealingbyDoctor.com/?p=11764

https://alumni.armtischool.com/upload/files/2022/07/Kd31o2nbWFgQ59C9m

XUA\_05\_aa46248271d38747b9dae4c6ac47f87b\_file.pdf

https://advantageequestrian.com/wp-

content/uploads/2022/07/Adobe\_Photoshop\_2021\_Version\_2210.pdf

https://extremesound.ru/adobe-photoshop-

cc-2019-version-20-final-2022-11088/

https://myirishconnections.com/2022/07/05/

https://ayoikut.com/advert/photoshop-2022-version-23-2-incl-product-key-win-mac/

http://cyclades.in/en/?p=90825

https://fortworth-dental.com/adobe-photoshop-2021-version-22-0-1-install-crack-license-key-free-pc-windows/

https://www.westminster-ma.gov/sites/g/files/vyhlif1431/f/uploads/public\_records access guidelines for town of westminster 0.pdf

https://captainseduction.fr/wp-content/uploads/2022/07/giafer.pdf

http://garage2garage.net/advert/adobe-photoshop-

cc-2019-version-20-keygen-crack-serial-key-free-3264bit/

https://buri.site/wp-content/uploads/2022/07/Adobe\_Photoshop\_2021\_Version\_2231\_Activation\_Download.pdf

http://pariswilton.com/photoshop-cc-2019-version-20-keygen-pc-windows-2/https://solvefortomorrow.com/upload/files/2022/07/zTlJab3qUBwlC1naKObn 05 a74f813debd208b1df9edb9df3c38737 file.pdf

https://artstribune.com/wp-content/uploads/2022/07/karkas.pdf

https://solaceforwomen.com/photoshop-2021-version-22-4-2-download-mac-win-2022/

http://insuranceplansforu.com/?p=73132

https://pinballsarcadegames.com/advert/adobe-photoshop-2022-keygen-

crack-setup-x64-april-2022/

http://pepsistars.com/photoshop-cc-2015-version-18-product-key-and-

xforce-keygen-license-code/

https://buycannabisstocksinvestments.com/wp-

content/uploads/2022/07/wayayarm.pdf

http://rastadream.com/?p=29402

https://trello.com/c/iLTLLle5/52-adobe-photoshop-2021-version-2241-keyge

n-crack-setup-patch-with-serial-key-final-2022

https://wozyzy.com/upload/files/2022/07/jwd5Vb5ue7VxaLPBLApq\_05\_a74f8

13debd208b1df9edb9df3c38737\_file.pdf

https://booktiques.eu/wp-content/uploads/2022/07/chiryel.pdf

https://www.3pldirectory.com/wp-content/uploads/2022/07/prealyx.pdf

http://carolwestfineart.com/?p=13410